# **MARIS STELLA COLLEGE (AUTONOMOUS), VIJAYAWADA-8 (Affiliated to Krishna University, Machilipatnam) SYLLABUS**

**Subject: Computer Science Semester: I Course Title: Information Technology Course Code: 20CSCCIT13 No. of Hours: 45 LTP: 300 Credits: 3**

## **Objectives**

- To describe the fundamental hardware components that make up a computer hardware and the role of each of these components.
- To analyze system development, word processing, spreadsheet and presentation software to solve basic information system problems.
- To apply standard statistical inference procedures to draw conclusions from data.

## **Course Outcomes**

**CO1:** Explain the fundamental computer organization and vocabulary.

- **CO2:** Develop professional documents.
- **CO3:** Utilize MS-Excel to generate reports.
- **CO4:** Create presentations using MS-PowerPoint.
- **CO5:** Develop database using MS-Access.

## **UNIT-I (9 Hrs.)**

**Introduction:** Computer Definition - Characteristics and limitations of computer Hardware, Generations of Computer, Classification of Computers, Applications of Computer, Basic Components of PC, Computer Architecture - primary and secondary memories-input and output devices-operating system-function of operating system-types of operating system-languages and its types- programming exercises.

**MS word:** Word processing-Features-Advantages and Applications-parts of word window- Toolbar- Creating, saving, closing, opening and editing of a document-Moving and Coping a text- Formatting of Text and paragraph bullets and Numbering-Find and Replace-Insertion of objects-Headersand footers-page formatting-auto correct- spelling and grammar-mail mergemacros- programming exercises.

## **UNIT-III (9 Hrs.)**

**MS Excel:** Features – spreadsheet-Workbook- Cell-Parts of a window-Saving, closing, opening of a workbook-Editing-advantages-formulas-types of function-templates- macros- sorting- charts - filtering- consolidationgrouping-pivot table-programming exercises.

# **UNIT-II (9 Hrs.)**

## **UNIT-IV (9 Hrs.)**

**MS Power Point:** Introduction – Starting-parts-Creating of tables-create presentation – templates-Auto content Wizard-Slideshow-Editing of presentation-Inserting objects and charts-programming exercises

## **UNIT-V (9 Hrs.)**

**MS Access:** Orientation to Microsoft Access - Create a Simple Access Database - Working with Table Data - Modify Table Data - Sort and Filter Records - Querying a Database - Create Basic Queries - Sort and Filter Data in a Query - Perform Calculations in a Query - Create Basic Access Forms - Work with Data on Access Forms - Create a Report - Add Controls to a Report - Format Reports- programming exercises.

## **Co-Curricular Activities**

- Assignments on problem solving
- Student presentations and seminars
- Online quizzes

## **Prescribed Books**

- 1. Fundamentals of Computers by Balaguruswamy, McGraw Hill
- 2. Computer Fundamentals Anita Goel Pearson India

## **Reference Books**

- 1. P.Mohan computer fundamentals- Himalaya Publications.
- 2. R.K.Sharma and Shashi K Gupta, computer fundamentals Kalyani Publications
- 3. Introduction to Computers Peter Norton
- 4. Fundamentals of Computers [Rajaraman VAdabala N](https://www.amazon.in/s/ref%3Ddp_byline_sr_book_1?ie=UTF8&field-author=Rajaraman%2BV&search-alias=stripbooks)
- 5. Office 2010 All- in- One For Dummies [Peter Weverka](https://www.amazon.com/Peter-Weverka/e/B001HCZ9YM/ref%3Ddp_byline_cont_book_1)
- 6. MS-Office [S.S. Shrivastava](https://www.amazon.in/s/ref%3Ddp_byline_sr_book_1?ie=UTF8&field-author=S.S.%2BShrivastava&search-alias=stripbooks)
- 7. MS-OFFICE 2010 Training Guide Prof. Satish Jain, M. Geetha, Kratika [BPB Publications](https://bpbonline.com/collections/vendors?q=BPB%20Publications)

## **Online Resources**

https:/[/https://www.tutorialspoint.com/computer\\_fundamentals/index.htm](https://www.tutorialspoint.com/computer_fundamentals/index.htm) [https://www.javatpoint.com/computer -fundamentalstutorial](https://www.javatpoint.com/computer-fundamentalstutorial) <https://edu.gcfglobal.org/en/subjects/office/>

<https://www.microsoft.com/en-us/learning/training.aspx>

# **MARIS STELLA COLLEGE (AUTONOMOUS), VIJAYAWADA – 8 (Affiliated to Krishna University)**

**Blueprint** 

Subject: Computer Science **Semester: I** Semester: I **Course Title: Information Technology Course Code: 20CSCCIT13 Time: 3 Hrs.** Max. Marks: 100

## **SECTION – A**

Answer **ALL** questions **20 x 1 = 20M**

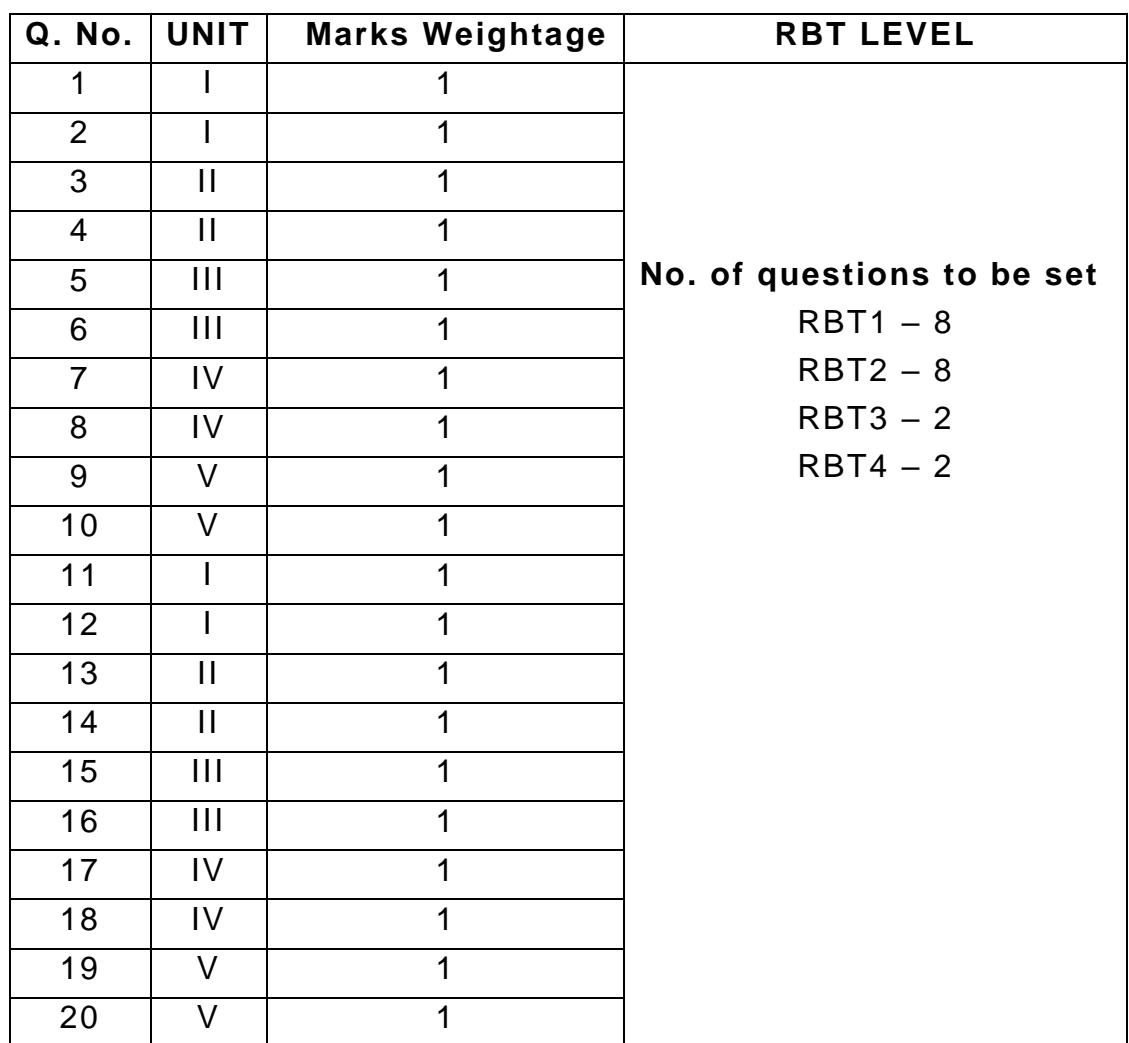

## **SECTION – B**

Answer any **FOUR** questions **4 x 8 = 32M**

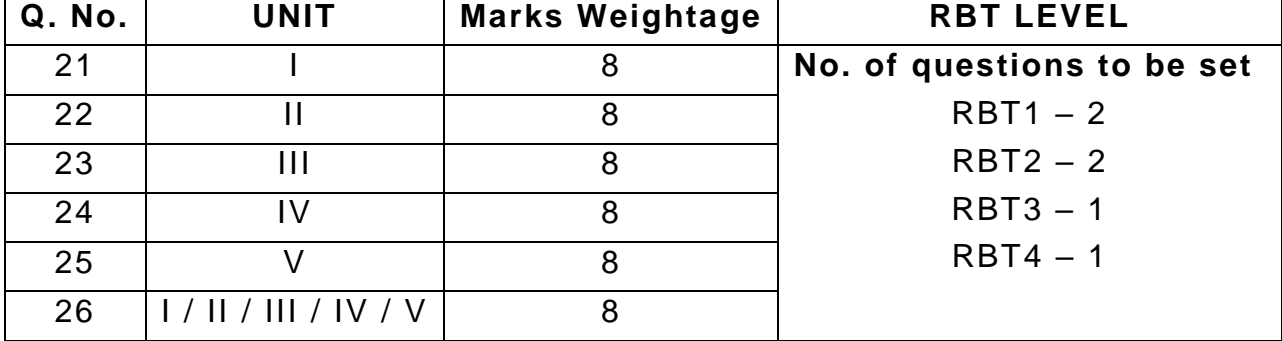

## **SECTION – C**

Answer any **FOUR** questions **4 x 12 = 48M**

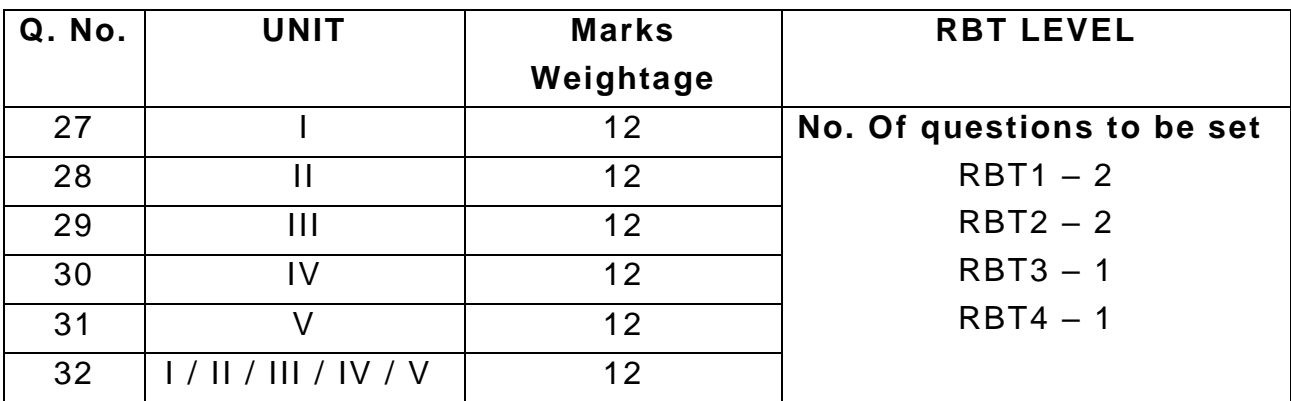

## **MARIS STELLA COLLEGE (AUTONOMOUS), VIJAYAWADA – 8 (Affiliated to Krishna University)**

## **Model Question Paper**

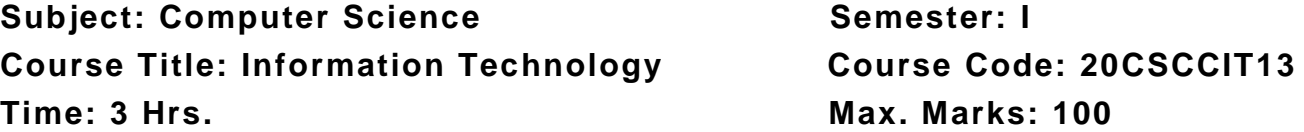

## **SECTION – A**

## Answer ALL the questions 20 X 1 = 20 M

- 1. Computer is a device that needs to operate.
	- A. Electricity
	- B. Human skills
	- C. Battery
	- D. Input and Output
- 2. Identify correct statements
	- A. Computer itself is a decision maker.
	- B. Computer doesn't have natural intelligence.
	- C. Computer can learn by itself.
	- D. Computer can work on its own.
- 3. Second Generation computers are from?
	- A. 1959-1965
	- B. 1960-1965
	- C. 1957-1964
	- D. None
- 4. cannot be used to work in MS Office.
	- A. Joystick
	- B. Scanner
	- C. Light Pen
	- D. Mouse
- 5. Which of the following software is used for making a resume?
	- A. MS Excel
	- B. MS Word
	- C. Dev C
	- D. Java
- 6. Ctrl + N is used to
	- A. Save the Document
	- B. Open the Document
	- C. Create a New Document
	- D. Close the Document
- 7. In PowerPoint, the header and footer button can be found on the insert tab in what group?
	- A. Tables group
- B. Text group
- C. Object group
- D. Illustrations group
- 8. What is the default PowerPoint standard layout?
	- A. Blank
	- B. Title slide
	- C. Title only
	- D. Comparision
- 9. A relationship is created between how many tables?
	- A. One
	- B. Two
	- C. Three
	- D. Any number
- 10. Which of the following database object produces the final result to present?
	- A. Forms
	- B. Reports
	- C. Queries
	- D. Tables
- 11. The only language which the computer understands is \_\_\_\_\_\_\_\_\_\_.
- 12. Computer stores and process data in the form of \_\_\_\_\_.
- 13. First Generation computers are from \_\_\_\_\_\_\_\_\_.
- 14. 1 byte =  $\frac{1}{2}$  bits
- 15. CPU stands for Fig. 2.
- 16. An operating system is a  $\frac{1}{2}$   $\frac{1}{2}$
- 17. The ability to combine name and addresses with a standard document is called \_\_\_\_\_\_\_\_.
- 18. The \_\_\_\_ feature of MS Excel quickly completes a series of data.
- 19. What is the intersection of a column and a row on a worksheet called? \_\_\_\_\_\_
- 20. Functions in MS Excel must begin with \_\_\_.

# **SECTION – B**

Answer any **FOUR** questions **4 x 8 = 32 M**

- 21. What are the generations of computers? Explain them in detail.
- 22. Explain briefly about Types of Computers.
- 23. Write about different functions in Excel.
- 24. Prepare a presentation about the sales details of a company.

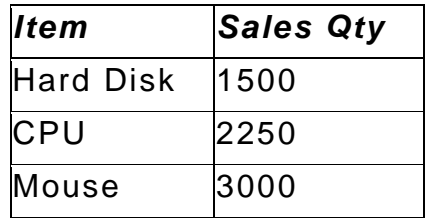

 $Keyboard$  1250

Show the sales details in bar diagram.

- 25. Explain in detail about Home and Insert tabs with pictures.
- 26. How to sort and filter data in a query.

## **SECTION – C**

## Answer any **FOUR** questions **4 x 12 = 48 M**

- 27. Explain in detail about Input and Output devices.
- 28. What is mail merge in MS-Word? Write the steps required in creating a mail merge.
- 29. Prepare a mark list for 5 students in MS-Excel and perform the following functions: SUM, AVERAGE, MAX, MIN, COUNT
- 30. Prepare a presentation with 6 slides on career opportunities with necessary Animations and Transitions.
- 31. Define the term computer and explain the characteristics and limitations of computer.
- 32. Explain in which fields or areas computer has been used.